## **HI\_SetMasterVisible**

## Funkcia %HI\_GetMasterVisible, %HI\_SetMasterVisible

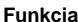

**Funkcia** Funkcia **%HI\_SetMasterVisible** zakáže zobrazenie objektu (preaží funkciu [%HI\\_SetVisible\)](https://doc.ipesoft.com/display/D2DOCV22SK/HI_GetVisible) / zruší zákaz zobrazenia a povolí možnos ovládania zobrazenia grafického objektu funkciou **%HI\_SetVisible** ([ria](https://doc.ipesoft.com/pages/viewpage.action?pageId=84350644) [diaca funkcia\)](https://doc.ipesoft.com/pages/viewpage.action?pageId=84350644).

Funkcia **%HI\_GetMasterVisible** získava aktuálny stav preaženia objektu nastavený funkciou **% HI\_SetMasterVisible**.

**Deklarácia**

%HI\_SetMasterVisible( INT in refId, BOOL in bVisible ) BOOL %HI\_GetMasterVisible( INT in refId )

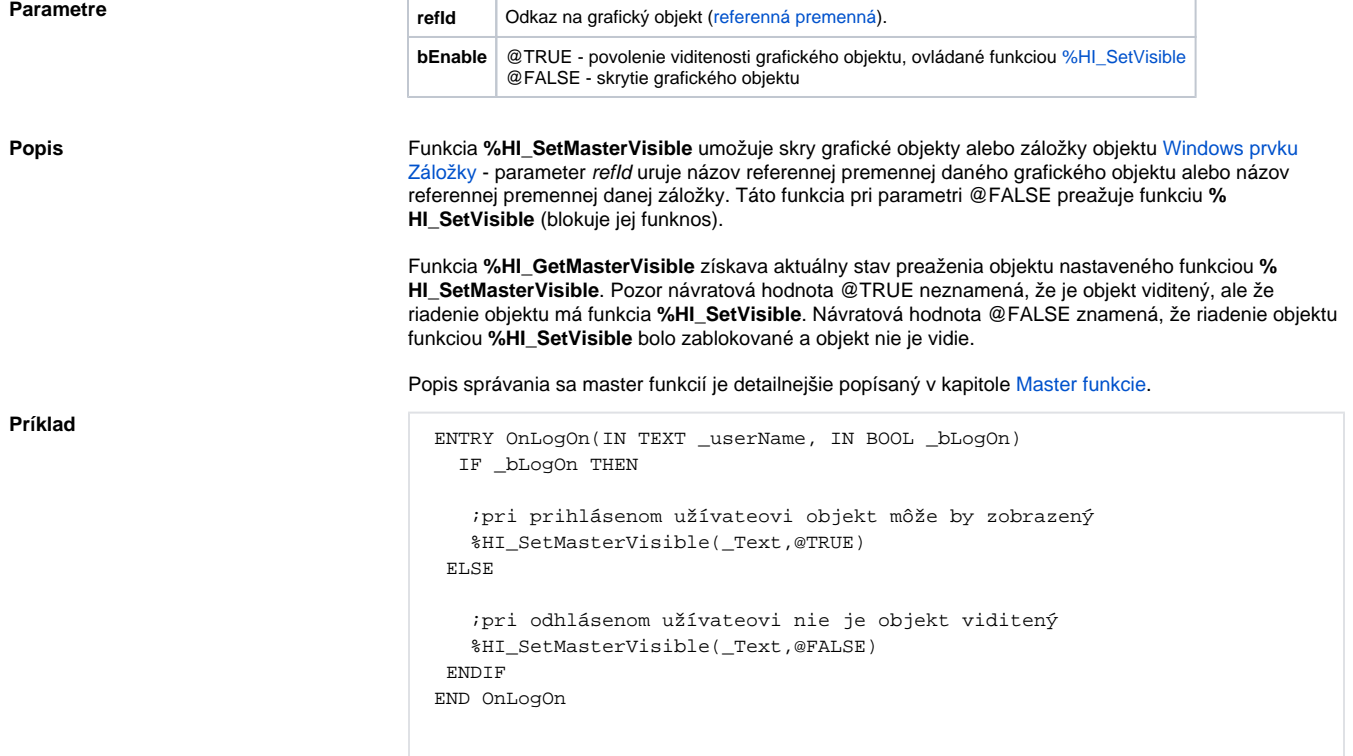

## **Súvisiace stránky:**

[Funkcie pre ovládanie grafických objektov](https://doc.ipesoft.com/pages/viewpage.action?pageId=84347833) [Argumenty funkcie - typy](https://doc.ipesoft.com/display/D2DOCV22SK/Argumenty+funkcie+-+typy)